# **Microanalyse X quantitative**

# **2ème partie : Les procéduresde quantification**

**Jacky Ruste(GN-MEBA)**

**http://micro.icaunais.free.fr**

**Dans la 1ère partie on a étudié les différentes étapes du traitement des spectres :**

**1 – Choix des paramètres instrumentaux et acquisition**

**! ne pas oublier le traitement statistique des données…**

**2 – Identification des éléments et des raies d'émission** 

**3 – Soustraction de l'émission de fond continu (rayonnement de freinage)**

-**modélisation**

-**application de filtres (« top-hat »)**

**4 – Recherche des interférences et « déconvolution »**

**! ne pas oublier la reconstruction des spectres pour s'assurer de n'avoir rien oublié**

**5 – calcul des « k-ratio » (« concentrations apparentes »)**

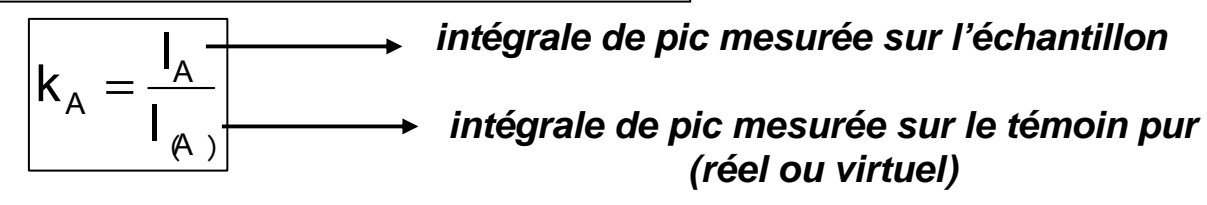

**6 – Application des « calculs de correction » afin d'obtenir les titres massiquesréels de l'échantillon à partir des « k-ratio » :**

$$
k_{A} = C_{A} f C_{A}, C_{B} \cdots
$$

**ZAF, XPP, PAP… ????**

# **II - Rappels sur les interactions électron-matière**

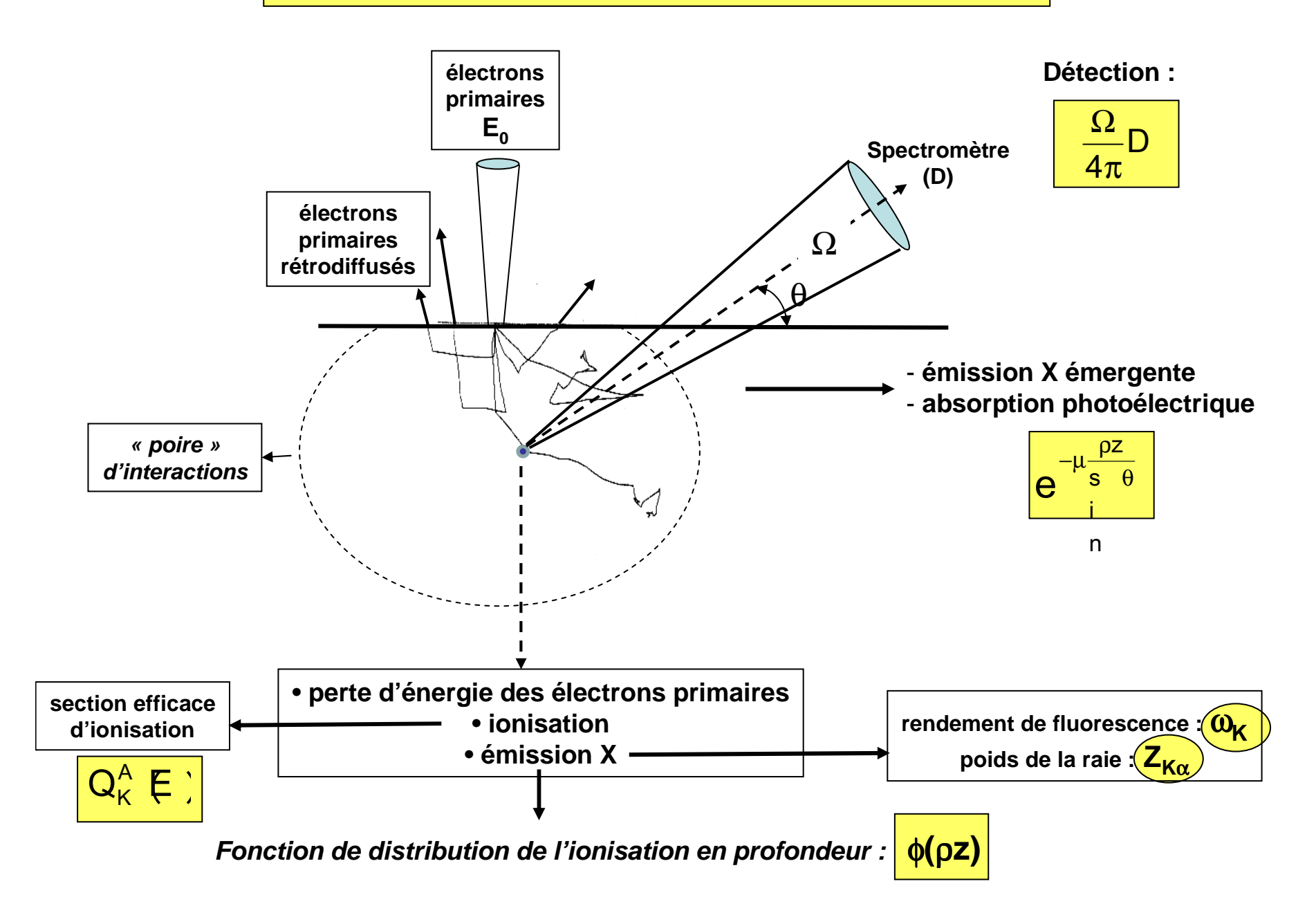

**La fonction de distribution de l'ionisation en profondeur**

**Définie par Castaing dans sa thèse**

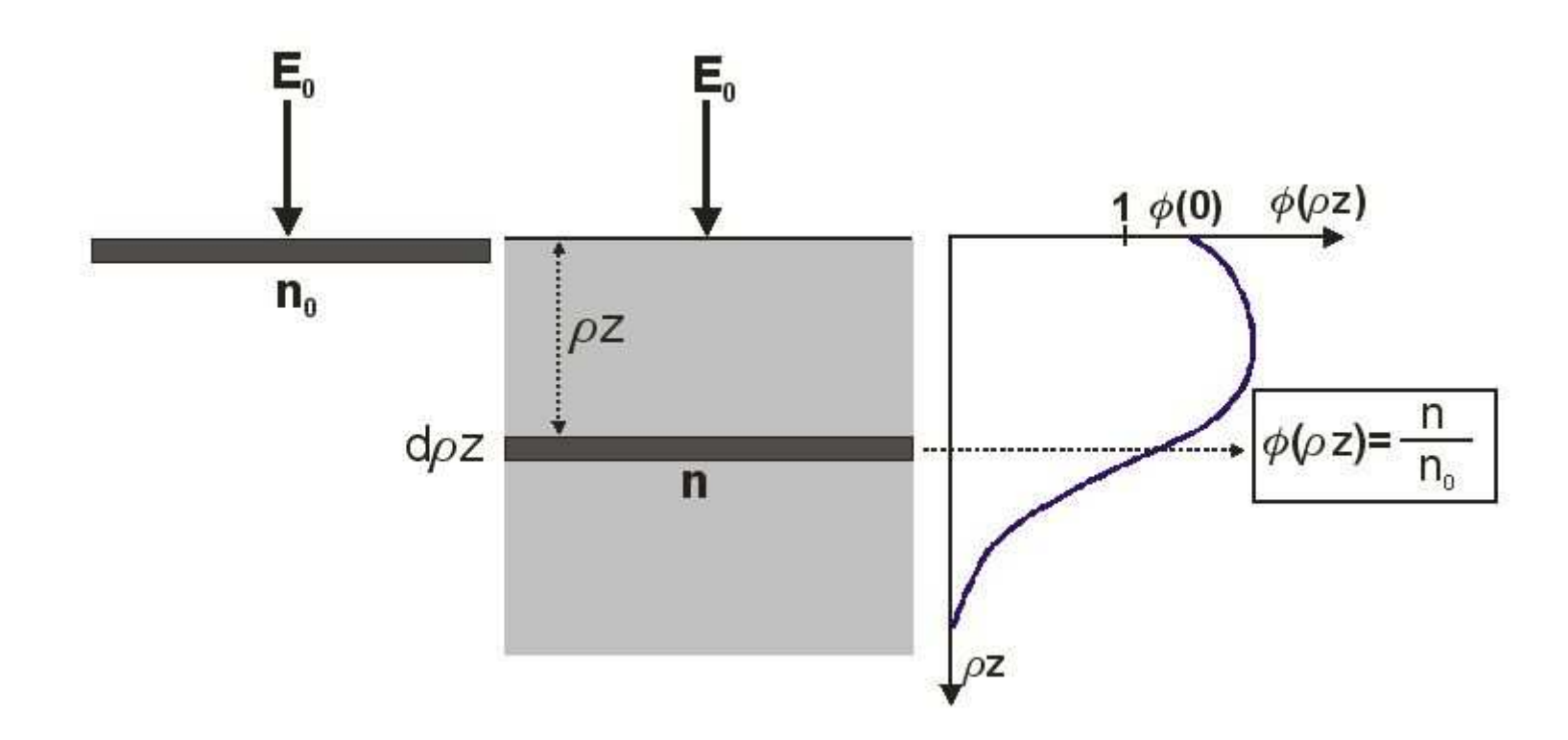

**La fonction** φ**(**ρ**z) est définie comme le rapport du nombre d'ionisations engendrées à la profondeur** ρ**<sup>z</sup> au nombre d'ionisations engendrées dans une couche mince de même épaisseur isolée.**

**1 - Nombre d'ionisations engendrées à la profondeur** ρ**<sup>z</sup> :**

$$
\begin{aligned}\n&\boxed{n=n_{_0}\,\phi(\rho z)}\\ \text{avec}: \;\; n_{_0}=C_{_A}\frac{N^{\scriptscriptstyle{0}}}{A}\,Q^{\scriptscriptstyle{A}}_{\scriptscriptstyle{K}}(E_{_0})\,d\rho z\qquad &\text{(N}^{\scriptscriptstyle{0}}:\text{nonbre d'Avogadro)}\\ \hline\n\end{aligned}
$$

**2 - Nombre total d'ionisations engendrées dans la cible :**

$$
N = C_{_A} \frac{N^{\circ}}{A} \cdot Q_{_K}^{_A}(E_{_0}) \int\limits_0^{\infty} \phi(\rho z) d\rho z
$$
   
 
$$
\longrightarrow \boxed{\omega_{_K} \text{ emission radiative} \over 1 - \omega_{_K} \text{ emission electromagnetic Auger}}
$$

**3 – Emission X engendrées dans la cible :**

**par exemple pour le rayonnement K**α

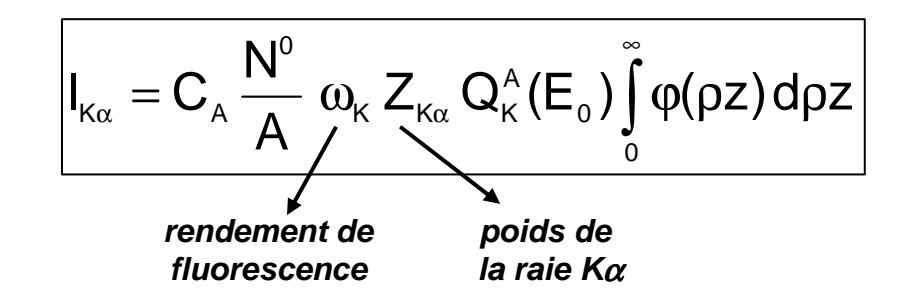

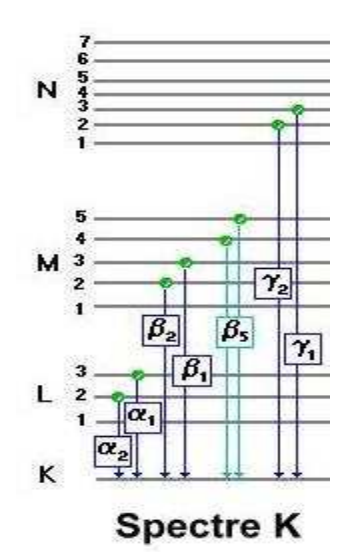

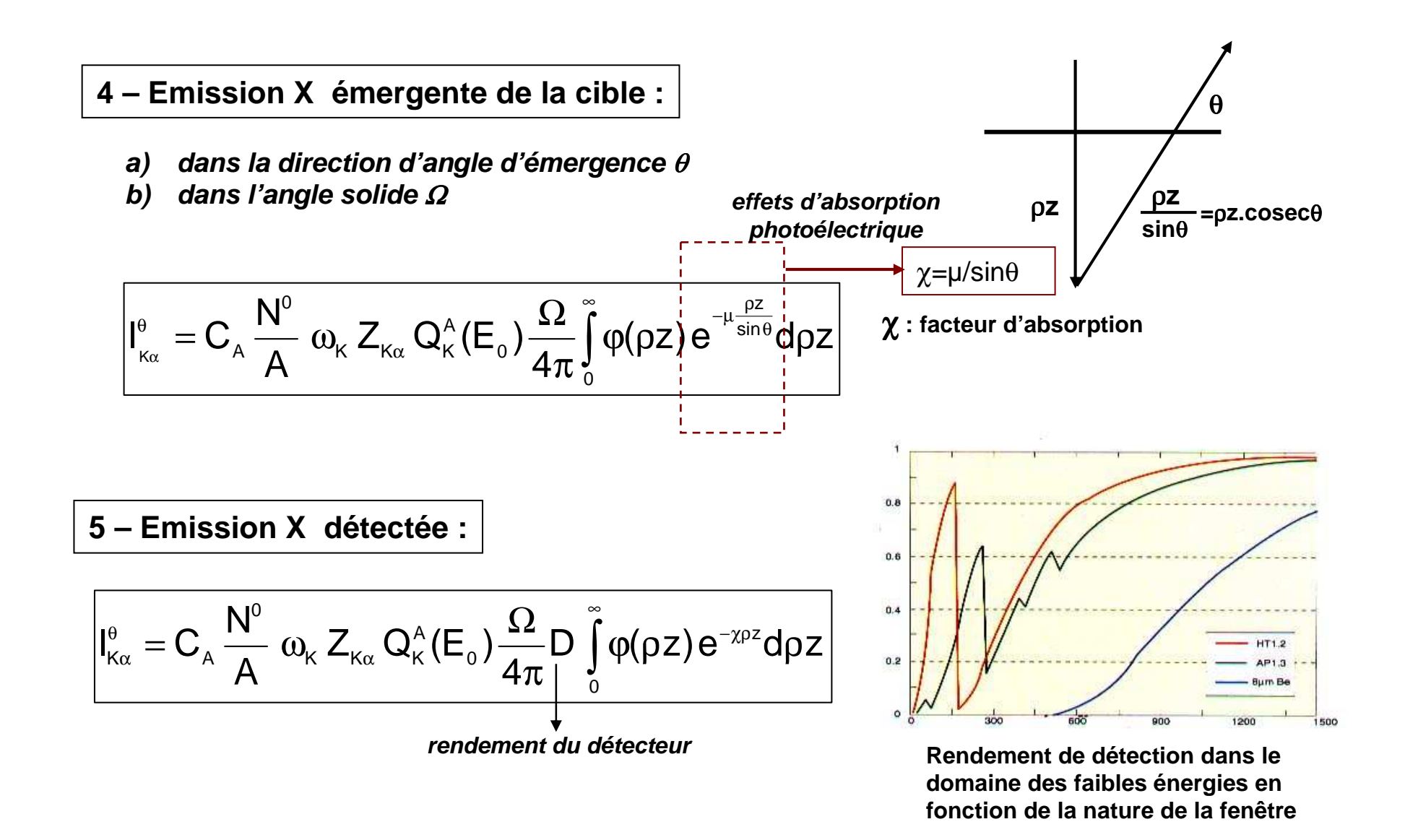

**A cette expression, il conviendrait d'y ajouter le cas échéant l'apport supplémentaire d'ionisations dû aux phénomènes de fluorescence X induits par d'autres rayonnements X(caractéristiques et de fond continu) et, dans le cas des rayonnements L et M, lescoefficients de Coster-Kronig, liés aux transitions intra-bandes non radiatives.**

#### **Mais comment connaître cette fonction PhiRoz ?**

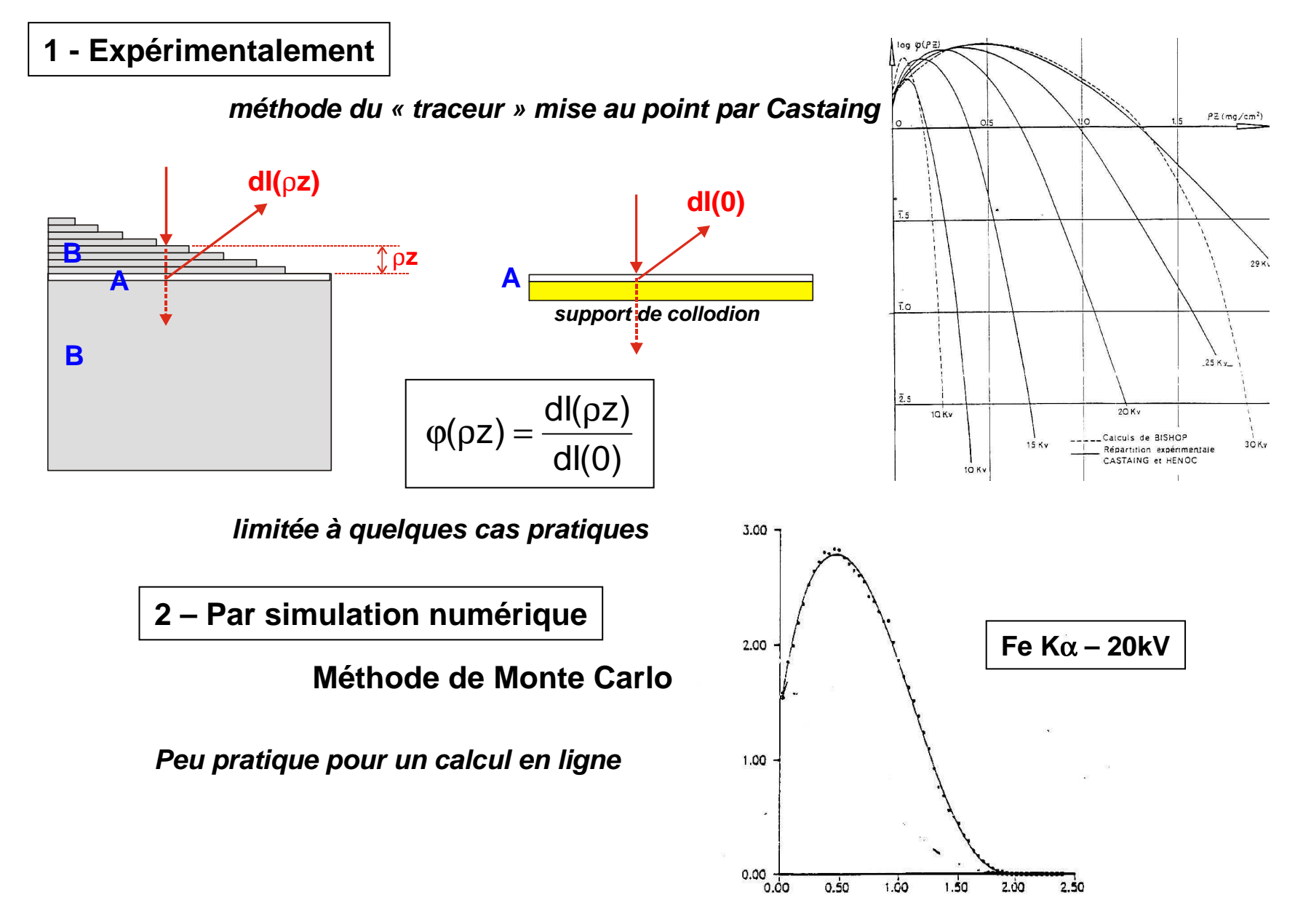

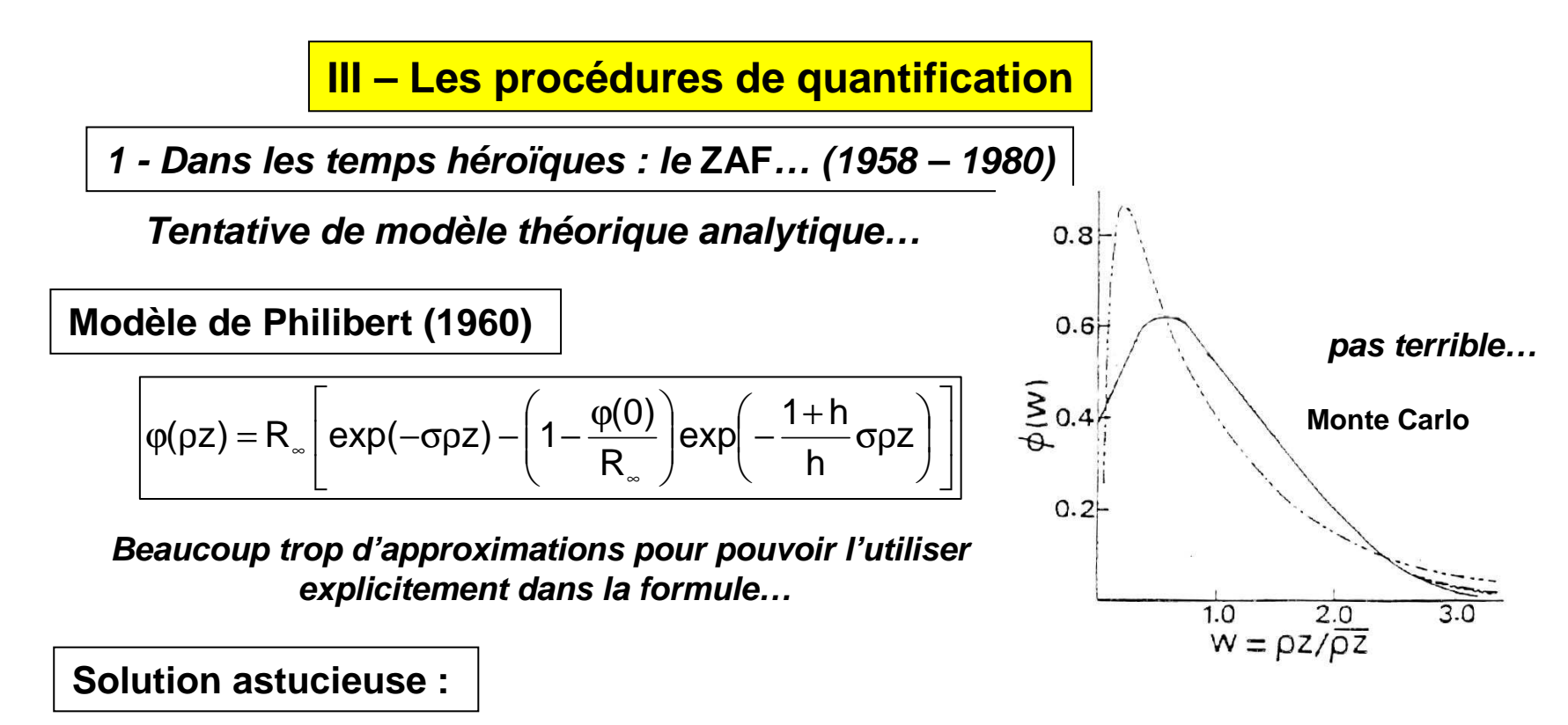

**J. Philibert et R. Tixier montrent que l'on peut calculer théoriquement de façon rigoureuse l'émission X engendrée par une relation analytique ne faisant pas intervenir cette fonction et qui peut aisément calculée à partir de lois physiques connues :** 

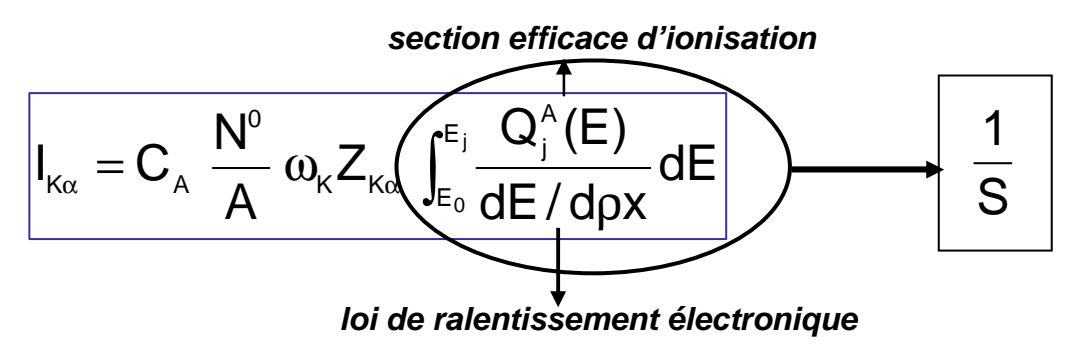

**Dans cette relation, seuls interviennent les effets « de matrice » ou de « numéro atomique Z »**

**Philibert a introduit la fonction f(**χ**) définie ainsi :**

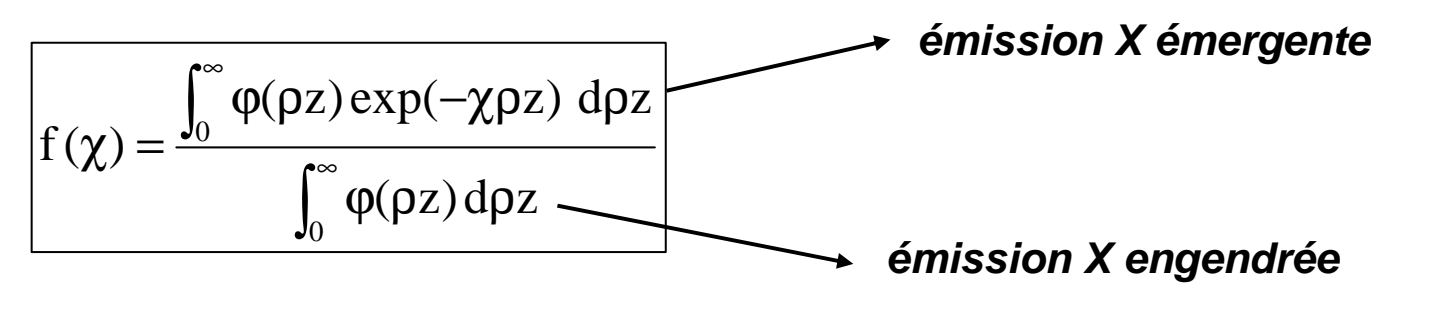

**Cette fonction ne représente alors que les effets d'absorption.**

# **A partir du modèle de Philibert de** φ**(**ρ**z), on obtient pour f(**χ**) :**

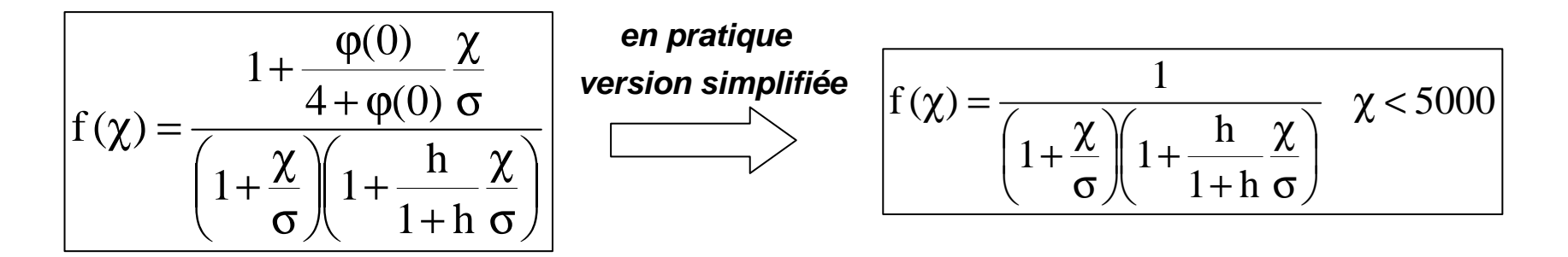

**Les effets des approximations du modèle sont réduits et peu importantsà condition que les effets d'absorption soient de faibles importances…**

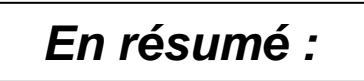

**En complétant par une correction de fluorescence, l'émission X émergente est égaleau produit de 3 termes :**

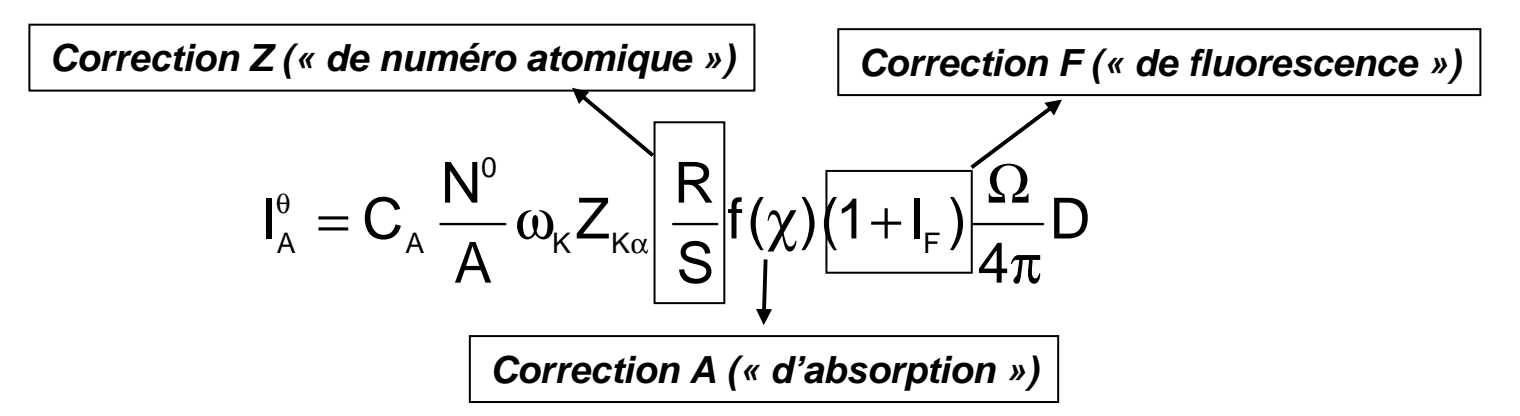

**où R est le facteur de rétrodiffusion (perte d'ionisations due aux électrons rétrodiffusés)**

**Limitations de la méthode ZAF :**

**- inefficace pour les fortes absorption photoélectrique (**χ**<5000 cm<sup>2</sup>/g)**

**→ ZAF modifié** (pas utilisé par les constructeurs)

**- peu précise pour une utilisation non classique (E<5kV…)**

**- ne permet pas l'analyse d'échantillons stratifiés**

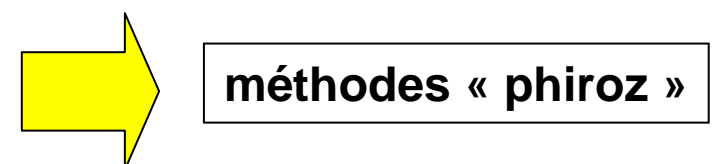

**2 – Et maintenant… les Phiroz (1980**  *→***)**

**But : obtenir une formulation précise de** φ**(**ρ**z)**

#### **Moyen :**

 **décrire la variation de cette fonction par une combinaison de fonctions mathématiques, sans bases physique mais avec des paramètres physiquesajustables…**

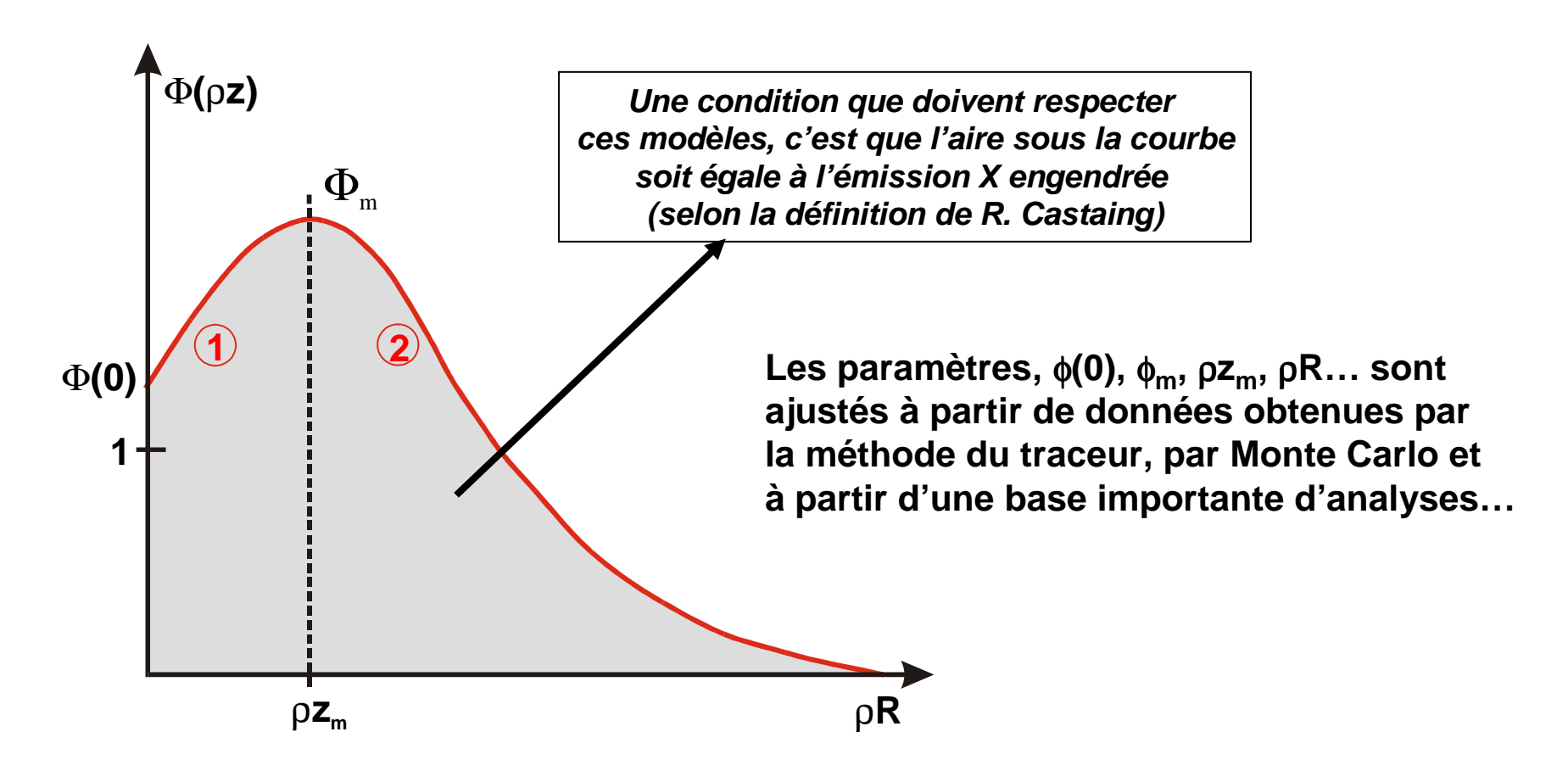

### **1 - Le modèle PAP (JL. Pouchou, 1984)**

**Constitué de 2 branches paraboliques, il utilise comme paramètres la profondeur totale d'émission**  $\rho_\mathsf{R}$  **la profondeur d'émission maximale**  $\rho \mathsf{z}_\mathsf{m}$  **et l'ionisation en surface**  $\phi(0)$ 

**2 - Le modèle XPP (JL. Pouchou, 1988)**

**Combinaison de fonctions exponentielles et d'une fonction linéaire :**

$$
\phi(\rho z) = A \left[ exp(-\alpha \rho z) - \left(1 - \frac{\beta \rho z + \phi(0)}{A}\right) exp(-\beta \rho z)\right]
$$

**Ce modèle a été développé en particulier dans le cas d'échantillons inclinés**

**3 - Le modèle gaussien XPHI (C. Merlet, 1994)**

**Deux demi-gaussiennes raccordées au niveau del'émission maximale**

$$
\rho z \in [0, \rho z_m] \qquad \phi(\rho z) = \phi_m \exp \left[ -\left( \frac{\rho z - \rho z_m}{\beta} \right)^2 \right]
$$

$$
\rho z \in [\rho z_m, \rho R] \qquad \phi(\rho z) = \phi_m \exp \left[ -\left( \frac{\rho z - \rho z_m}{\alpha} \right)^2 \right]
$$

**4 - Le modèle PROZA96 (G. F. Bastin, 1996)**

**Gaussienne centrée en surface et déformée au voisinage de celle-ci par unefonction exponentielle**

# **Quelle procédure choisir ?**

**Cas classiques :**

**- échantillon massif, homogène, Z>10, tension élevée...**

**« ZAF » et les « PhiRoz » donnent des résultats similaires...**

**Cas plus « exotiques » :**

- **- échantillons stratifiés**
- **- faible tension d'accélération**
- **- rayonnements X de faible énergie**
	- **- éléments très légers (Z<10)**
	- **- spectre L des éléments de transition...**

**les méthodes « Phi-rho-z » donnent de bien meilleurs résultats**

**cas particulier de l'analyse du carbone :**

**La norme ISO correspondant à l'analyse quantitative du carbonedans les aciers préconise la courbe d'étalonnage**

# **In fine : expression de l'émission X détectée (ou mesurée) :**

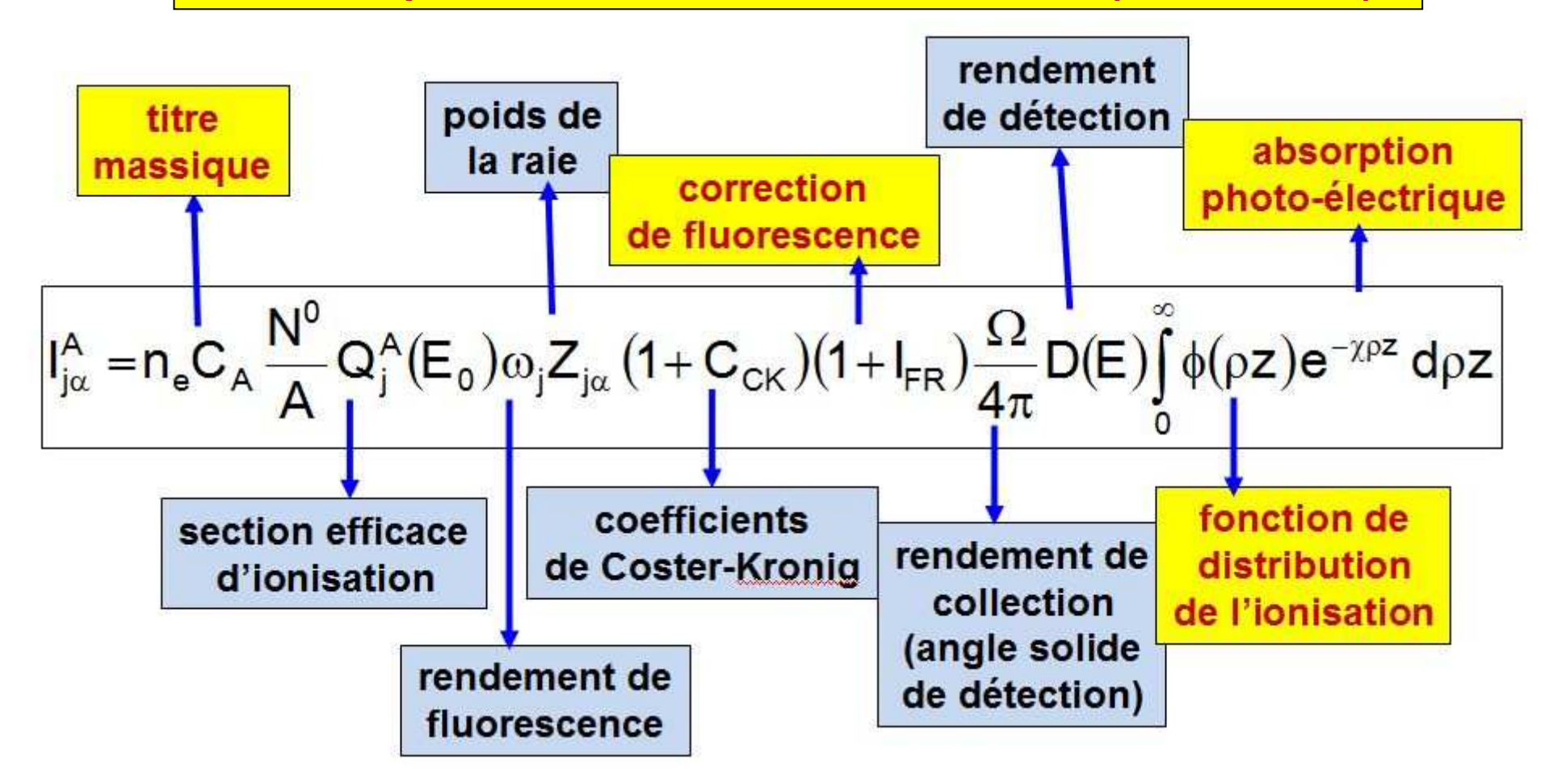

**Dans cette expression, certains termes ne dépendent QUE de la nature de l'élémentet de la raie analysée :**

**d'autres dépendent en plus de la composition de la cible :**

**Compte tenu des imprécisions avec lesquelles certains termes sont connus…**

**Faire le rapport de l'intensité émise par l'échantillon inconnu avec celle d'un étalon de référence de composition connu simplifie l'écriture :** 

$$
\frac{\left(\boldsymbol{I}_{A}\right)_{\text{ech}}}{\left(\boldsymbol{I}_{A}\right)_{\text{tem}}} = C_{A} \frac{\left[\left(1+\boldsymbol{I}_{\text{FR}}\right)\int\limits_{0}^{\infty}\varphi(\rho z)exp\left(-\chi\rho z\right)d\rho z\right]_{\text{ech}}}{C_{\text{tem}}^{A}\left[\left(1+\boldsymbol{I}_{\text{FR}}\right)\int\limits_{0}^{\infty}\varphi(\rho z)exp\left(-\chi\rho z\right)d\rho z\right]_{\text{tem}}}
$$

**Cette expression (appelée « concentration apparente ») peut être simplifiée en prenant un étalon pur (« k-ratio ») :**

$$
C_{tem}^A = 1
$$
  
(1+I<sub>FR</sub>)<sub>tem</sub>  $\approx$  0 en négligeant la fluorescence de fond continu

# **IV -Choix des témoins**

**Le choix des témoins de référence est important et dépend :**

- **de son instrument (Microsonde ou MEB…)**
- **- de la précision recherchée**

**1 – Procédure rigoureuse : des témoins réels, analysés simultanément avec l'échantillon**

> **avantages : conditions optimales pour la précisionproblème : disposer de témoins dans la chambre objet**

- **Méthode classique en WDS**
- **Plus difficile à mettre en œuvre en MEB-EDS**

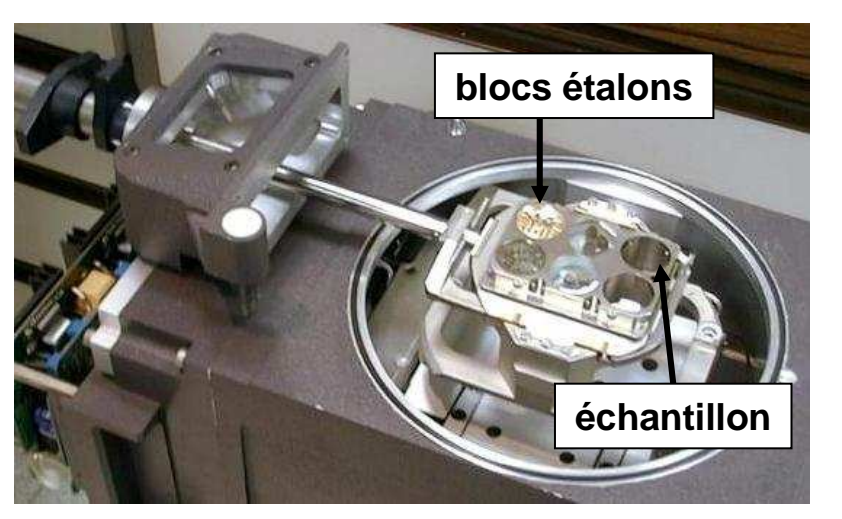

# **2 – Procédure courante en MEB-EDS : les témoins « cachés »**

**On fait appel à des bibliothèques de spectres étalons pré-enregistrés :**

- **soit par le constructeur**
- **soit par l'utilisateur (ce qui revient aux mêmes résultats que destémoins réels)**

**Il est nécessaire avant toute analyse de recalibrer les spectres à l'aide d'un spectre de référence (par exemple le Cu pur) pour tenir compte des variations d'intensité électronique, ou, si on le peut de mesurer directementle courant « sonde » à l'aide d'une cage de Faraday et d'un picoampèremètre.**

**Avantages :**

- **- gain de temps en acquisition**
- **- le MEB ne disposant pas de « grille témoins » permanente, cela simplifie les analyses**

**Mais :**

**a) après toute modification apportée au spectromètre (changement ou nettoyage de la fenêtre de la diode, modification de l'électronique et de ses réglages …) les données doivent être réactualisées.**

**b) dans le cas de la « bibliothèque constructeur », comment et où ont étéacquis ces spectres ?** 

- **angle d'émergence de l'instrument ?**
- **tension d'accélération ?**
- **type de fenêtre de la diode ?...**

**et donc s'assurer de la validité de ces spectres !**

**Une normalisation s'avère souvent nécessaire...**

 $=$  $\overline{\sum}$ jj\*  $-\frac{r_i}{r_i}$ ' > k k $k_i^-=$ 

i

**Ne pas oublier de contrôler très régulièrement son détecteur :**

- **sa résolution (à <sup>½</sup> et 1/10 de son amplitude)**
- **son efficacité aux basses énergie**
- **sa calibration en énergie…**

# **3 - Procédure « sans témoins » (étalons virtuels ou théoriques)**

**L'intensité correspondante aux témoins n'est plus mesurée mais calculée directement à partir de l'équation théorique.**

**Compte tenu de ce qui a été dit sur la précision des différentes grandeurs, cette procédure ne peut être utilisée qu'en EDS où les paramètres du détecteur sontrelativement bien connues….** 

$$
I^{\text{std}}_{_A} = C^{\text{tem}}_A \, \frac{N^0}{A} Q_j^A \big( E_{_0} \big) \omega_j \ Z_{j\alpha} \,\, \frac{\Omega}{4\pi} D \smallint_0^\infty \varphi (\rho z) \, \text{exp}(-\chi \rho z) \, \text{d} \rho z
$$

- **a) L'intensité ainsi calculée sera distribuée sur un certain nombre de canaux (ROI) en choisissant pour la raie une forme gaussienne dont on déterminera la largeurà partir de la résolution supposée connue de la diode…**
- **b) Une normalisation des k-ratio ainsi obtenus est indispensable…**

**On peut améliorer la précision en faisant l'acquisition d'un étalon (même sans rapport avec l'échantillon inconnu) pour mieux calibrer son détecteur...** 

**Cette procédure est souvent qualifiée de « semi-quantitative » (voire mêmepour certains puristes de « non-quantitative » !)**

**Quelle précision peut-on attendre de cette technique ?**

**Très variable selon la nature des éléments qui composent l'échantillon(éléments légers ou lourds), les conditions opératoires (tensiond'accélération, etc.) et la précision des grandeurs physiques utilisées !**

**De quelques % dans les cas les plus favorables, elle peut atteindre plusieursdizaines de % dans les plus mauvais cas !**

**Pratique, elle offre rapidement un ordre de grandeur de la composition chimique (ce qui est toujours préférable à une estimation grossière àpartir du spectre brut)**

**Mais son emploi doit être restreint soit à des échantillons dont on a vérifiéau préalable son efficacité, soit à des analyses où la précision est peu importante**

**A éviter dans les cas où on recherche une quantification précise.**

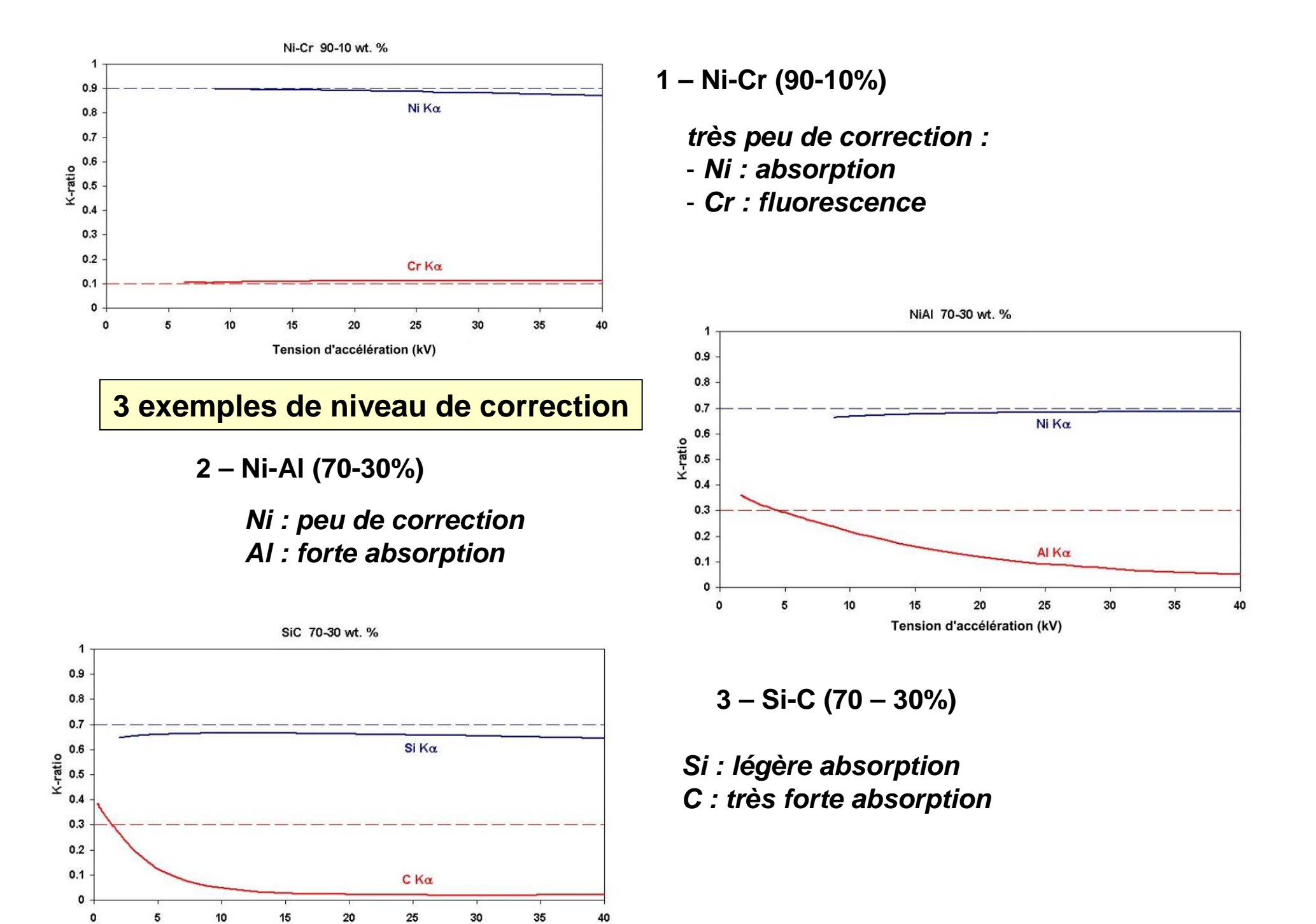

Tension d'accélération (kV)

#### **V - Pour terminer, un mot sur la procédure d'itération.**

**Le k-ratio (mesuré) dépend de la composition (inconnue) par une fonction que l'on ne peut inverser :**

$$
K_A = C_A f C_A, C_B, C_C. C_{\underline{\theta}}^{\dagger}
$$
  
in composition réelle de l'échantillon (0)

 **Pour obtenir la composition réelle de l'échantillon (C<sup>A</sup>, CB…) il faudra utiliser des approximations successives...**

,**Il existe différentes méthodes d'itération dont la plus rapide est l'itération hyperbolique :**

**On calcule une première série de titres « réels » à partir des k-ratio mesurés, en les normalisant (pour accélérer la convergence)**

$$
C_A^0 = \frac{k_A}{\sum_j k_j}, C_B^0 = \frac{k_B}{\sum_j k_j},
$$

**et on calcule les « k-ratio » correspondants** :

$$
k_A^0 = C_A^0 \, f \, C_A^0, C_B^0, \quad, k_B^0 = \cdots, k_C^0 = \cdots
$$

.

.

.

.

**que l'on compare aux « k-ratio » mesurés (en se donnant une marge d'erreur de** ε**)**

**(**ε**=0,001 par exemple)**

$$
k_A - k_A^0 \leq 0 \geq \varepsilon?
$$
  
\n
$$
k_B - k_B^0 \leq 0 \geq \varepsilon?
$$
  
\n... u

$$
\text{Si} \ \left| k_{i} - k_{i}^{0} \right| > \epsilon \quad \Longrightarrow \quad \boxed{C_{A}^{1} = \frac{k_{A} C_{A}^{0} \ \ 1 - k_{A}^{0}}{k_{A} \ \ C_{A}^{0} - k_{A}^{0} \ \ ) + k_{A}^{0} \ \ (1 - C_{A}^{0})}, \ C_{B}^{1} = \cdots \ , C_{C}^{1} = \cdots}
$$

$$
\mathbf{d}'\mathbf{o}\mathbf{\dot{u}} \qquad \left[\mathbf{k}_{\mathsf{A}}^{1}=\mathbf{C}_{\mathsf{A}}^{1} \mathbf{f} \mathbf{C}_{\mathsf{A}}^{1}, \mathbf{C}_{\mathsf{B}}^{1} \quad , \mathbf{k}_{\mathsf{B}}^{1}=\cdots, \mathbf{k}_{\mathsf{C}}^{1}=\cdots \right]
$$

**Et on poursuit cette opération jusqu'à ce que :**

$$
\boxed{\left|{\boldsymbol{k}}_i-{\boldsymbol{k}}_i^n\right|\leq_{j}\epsilon\qquad\forall i}
$$

.

**On en conclut que le jeu de titres massiques obtenu à la dernière étape représente la composition réelle de l'échantillon inconnue(ce jeu est sauf très rares exceptions unique)**

**Cette opération est totalement transparente aux utilisateurs !**

# **Conclusions**

**Même si l'automatisation des instruments et la facilité d'utilisation offerte par l'informatique peuvent faire croire à l'utilisateur qu'un simple « clic » va lui donner une analyse quantitative précise quelle que soit la nature del'échantillon, les conditions opératoires etc… IL SE TROMPE !**

**L'analyse quantitative demande un très grand soin à tous les niveaux si on souhaite la validité de ses résultats et une certaine précision finale.**